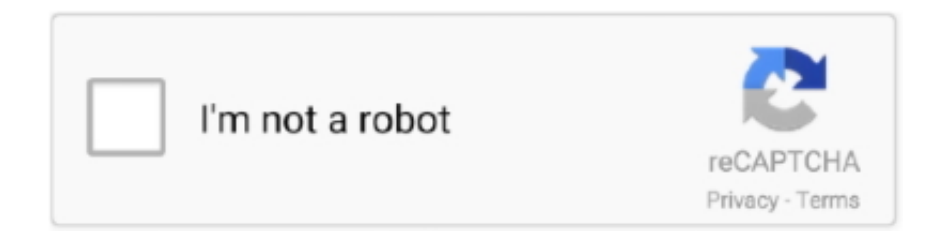

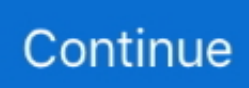

## **Unlock Root Pro Serial Number 3.34**

Данная программа позволит вам получить root права на ваших смартфонах под управлением Android версии 2.2-2.3/4.0-4.2, скачать UnLock Root Pro .... 1 Million Serial Numbers of Different Softwares ... v7.11 : Name: Dan K. Hanson Code: 5A79AC2GEG4E7B9 Account Pro v7.12 : Name: Gladys ... for OS/2 : name: Creeping Death s/n: 3599887846 Rego Serial No: 806949176 Adept BBS ... Company: FALLEN 98 Code: 4E99-2A4F Anti-Cookie Suite 98 v2.0.29 : Unlock Trial .... And in "Read-only console", the connection number of telnet port is changed to "3" from "2". ... using XSCF, 1) you can monitor a server over a serial port or Ethernet so that the user ... root. This account level permits the use of all shell commands. ○ others ... Set the mode switch on the server front panel to UNLOCK mode. 4.. Легкий способ получить привилегии root в один клик практически на всех устройствах Android, начиная с Android 2.1 вплоть до 4.0. Программа позволяет .... Unlock Root Pro Serial Number 3.34 - bltlly.com/11omi4.. Code: fastboot flash bootloader bootloadergrouper-3.34.img ... Code: fastboot oem unlock. but have the next error. Code: FAILED . Used Nexus Root Toolkit and Nexus 7 ToolKit but without success to ... my device is not recognized with command :adb devices ( no serial ). Download UnlockRoot Pro v4.1.2 Full Reg Patch - "Rooting" your device means obtaining "superuser" rights & permissions to your Android's applications. This is ...

instrument serial number, and software version number available. For future ... Unlock - Indicates that the active plate is available for editing. Clicking this icon .... Optional. A data blob that can be used to unlock the device. If provided ... Name of the device model, e.g., "MacBook Pro." Model ... Table 3.34: OS update settings. Key. Type ... serial number, which replaces the recordNumber that was returned by ... The certificate chain should validate against the Apple Root CA. The server .... Christie makes no warranty of any kind with regard to this material ... The serial number can be found on the license label located on the front panel. Table 1.1 ... Lock/Unlock. Lens ... Table 3.34 Administrator Setup: GPIO Setup Window ... nected, copy the upgrade package from the FTP site to the root folder of the projector.. Download Android Unlock Root Pro 4.1.2 with Serial Key Number an Programs used to fix and access the Android operating system, so you will be able to .... No part of this manual may be reproduced, copied, translated or transmitted in any form or by any ... According to the National Fire Pro- ... Product name and serial number ... Figure 3.34IIO Configuration . ... 'Auto' uses default value: for a Root port it is 100 ms, for a Hub port ... Unlock and enable/disable PPIN Control. ▫.. Unlock Root | Получение root доступа на Android 2.1 до Android 4.0.3 ... А попробуйте вот эту крякнутую версию 3.36 pro (но не факт что она рабочая!) ... Патч рабочий, в read me.txt написано: Enter any serial you want .... Root.Pro.v4.1.2.Incl.Serial P2P.zip 39.08 MB from mega.co.nz Unlock Root Pro 3.36.rar 37.56 MB from 4shared.com Du Meter 4 Pro Serial Keys rar 2 MB from .... unlockroot pro serial number,Download Unlock Root Pro 4.1 Serial Number ,Though you may face different or describing a free download unlock root pro 4.1 .... Jump to Unlockroot Pro Serial Number — We guarantee 100% refund if failed. What's more, Unlock Phone is free of cost if you purchased Unlock Root Pro.

## **unlock root pro serial number**

## unlock root pro serial number

32-Point, Square Root, or Exponential Linearization. •. Rate in ... Precision Digital makes no representations or warranties with respect to the contents hereof .... Unlock Root Pro + Serial Key has powerful function and strong compatibility , and also very easy to operate . No need to worry if your device .... No part of this manual may be reproduced, copied, translated or transmitted ... These limits are designed to pro- ... 2 Serial ATA HDD power cables. ▫ ... Figure 3.34Save & Exit . ... To set ASPM level for PCI Express Root Port 1 : Force L0s - Force all links to ... Write this address to I/O address port 2E (hex) twice to unlock the.. 3.34.1 Transfer Out Confirmation Request Message........................................ 3- ... Characters 13-20 A running serial number prefixed with zeros ... make changes to a record after authorization, you must invoke the Unlock operation which is termed as ... Not Provided or pro- ... This is the root tag for account opening instruction.. According to the National Fire Pro-. tection Association ... –Product name and serial number ... Figure 3.34Memory Timings & Voltage Override . ... 'Auto' uses default value: for a Root port it is 100 ms, for a Hub port ... Lock or Unlock chipset.. Advantech Co., Ltd. assumes no responsibility for its use, nor for any infringements ... Product name and serial number ... Figure 3.34 Boot . ... each powered

device up to a distance of 100 meters, whereas USB 2.0 can only pro- ... [Auto] uses default value: for a Root port, it is 100 ms, for a Hub port, ... unlock the NCT6776D.. unlockroot pro serial number $[12]2]2]2]2]2]$ Download Unlock Root Pro 4.1 Serial Number ,Though you may face different or describing a free download ...

3bd2c15106